## <span id="page-0-0"></span>**C.4.2 Statusinformationen**

## **C.4.2.1 Orderanzeige**

Mit diesem Geschäftsvorfall kann der Kunde eine Kopie des aktuellen Standes einer bestimmten Order abrufen.

Der Geschäftsvorfall kann ebenfalls dazu benutzt werden, die Auftragsidentifikation bzw. Ordernummer für diejenigen Kundensysteme, die diese Nummer nicht lokal ablegen können, zu übermitteln, um diesen diese Möglichkeit zu geben, den Auftrag bei einer Änderung oder Streichung zu referenzieren.

Realisierung Bank: optional Realisierung Kunde: optional

#### **a) Kundenauftrag**

#### ♦ **Format**

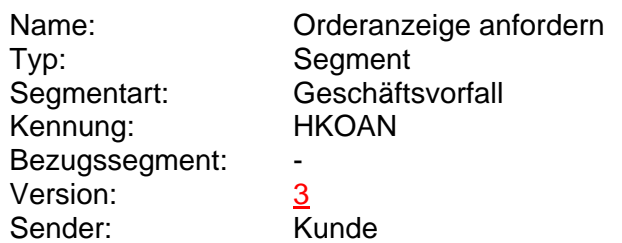

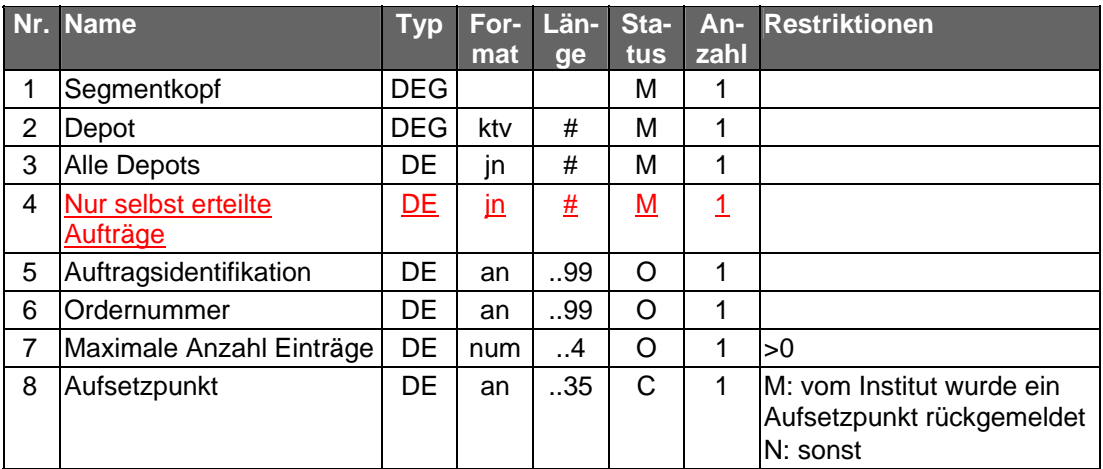

#### ♦ **Belegungsrichtlinien**

#### **Depot**

Hier ist die Nummer des Depots einzustellen, für das die Orderanzeige eingeholt werden sollen. Wird die Abfrage über alle Depots gestellt, so ist ein beliebiges gültiges Depot des Kunden anzugeben.

#### **Auftragsidentifikation, Ordernummer**

Es ist die Identifikationsnummer/Ordernummer des Auftrags anzugeben, für<br>den die Orderanzeige abgerufen werden soll. Falls keine den die Orderanzeige abgerufen werden soll. Falls keine Identifikationsnummer/Ordernummer angegeben wird, werden alle offenen Aufträge abgefragt.

## **b) Kreditinstitutsrückmeldung**

#### ♦ **Beschreibung**

Für jede Order und für jede Teilausführung wird ein Segment zurückgemeldet. Das Feld "Wertpapierorder" wird mit einer Kopie des aktuellen Standes der Order im Format MT 502 in Version "SRG 2002" (s. [Datenformate]) belegt.

Dieser Geschäftsvorfall dient gleichzeitig als Splittinginformation. Wurde der Auftrag vom Ordersystem in mehrere Einzelorder gesplittet, werden auf diesem Weg die jeweilige Orderreferenz sowie die zugehörigen Informationen übermittelt.

### ♦ **Format**

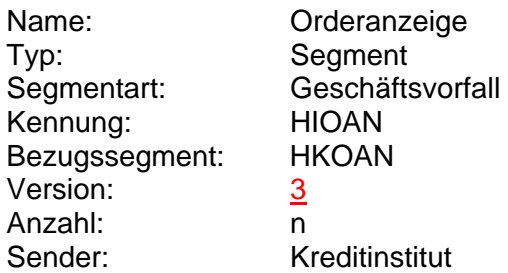

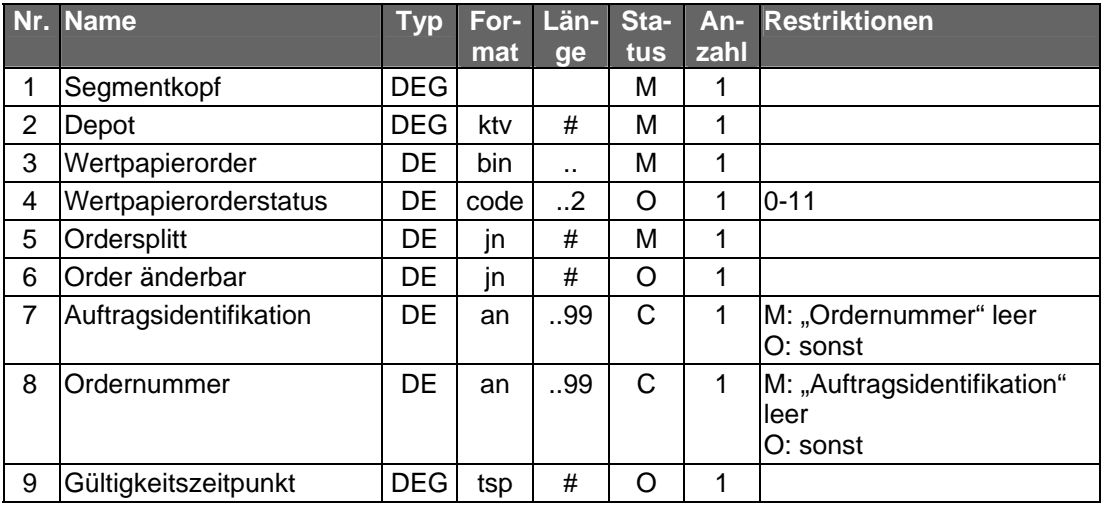

#### ♦ **Belegungsrichtlinien**

#### **Wertpapierorder**

Die Order ist im Format MT 502 in Version "SRG 2002" (s. [Datenformate]) einzustellen. Es gelten die folgenden abweichenden Belegungsvorschriften:

• A:23G: Es ist "/COPY" anzugeben.

## ♦ **Ausgewählte Beispiele für Rückmeldungscodes**

**Code Beispiel für Rückmeldungstext**  9010 Referenznummer unbekannt

# **c) Bankparameterdaten**

# ♦ **Format**

 $\overline{\phantom{a}}$ 

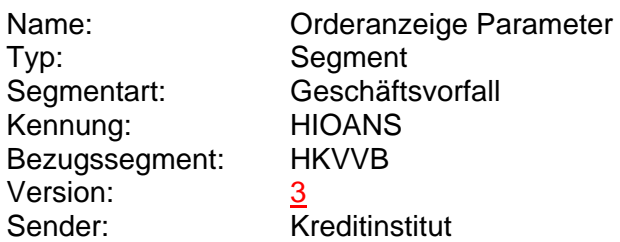

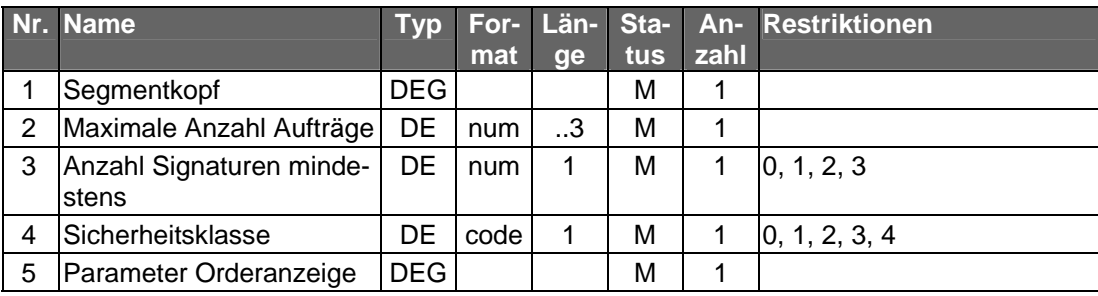